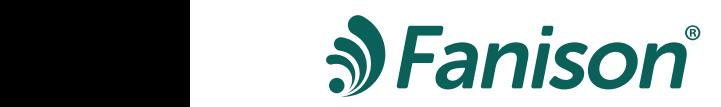

## **AVT 50 TARGET EXHAUST SUMMATION UNIT** halutun tuloilmavirran tilaan.

AVT 50 is intended to indicate max. 5 connection of target exhaust or other standard air volume exhaust to the input message of FHS units. Connecting each target exhaust increases the desired supply air flow to the space.

> AVT 50 contains 5 programmable current generators that can be activated on and off with an external switch.

> Each current generator can be set from 0-1000 m/h. The outgoing message can be max. 0-20 mA (0-4000  $m^3/h$ ).

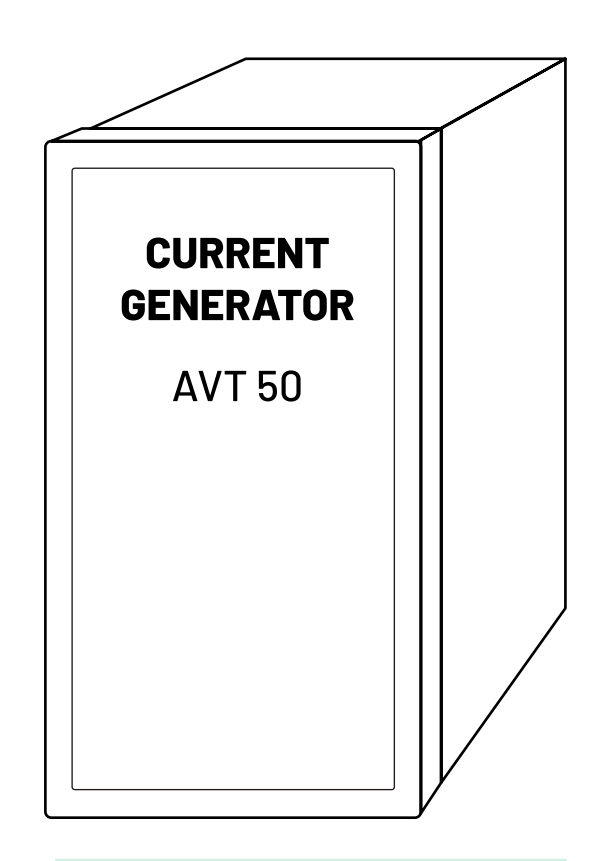

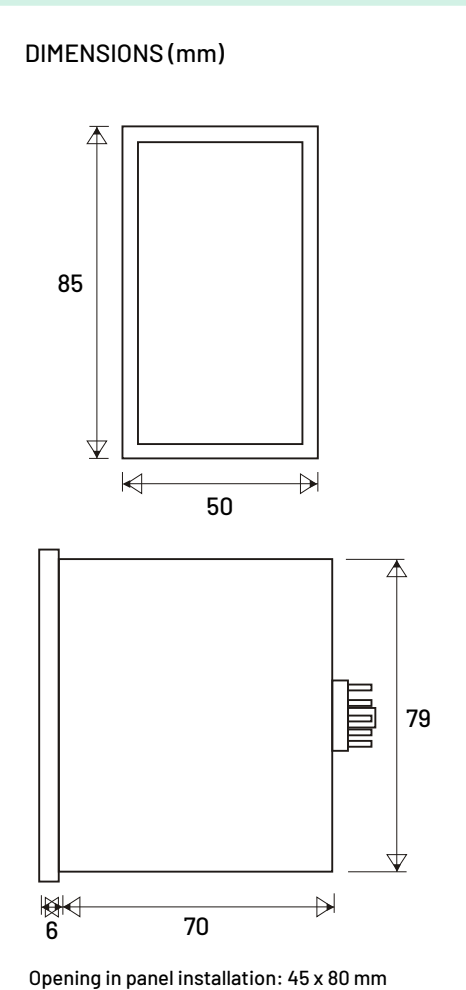

# **TECHNICAL INFORMATION**

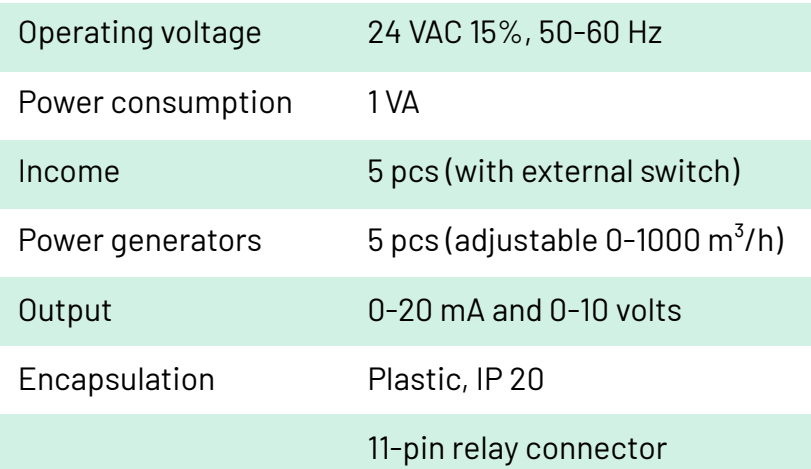

1

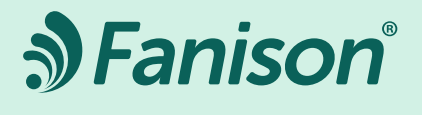

#### **CIRCUIT DIAGRAM** *air in control*

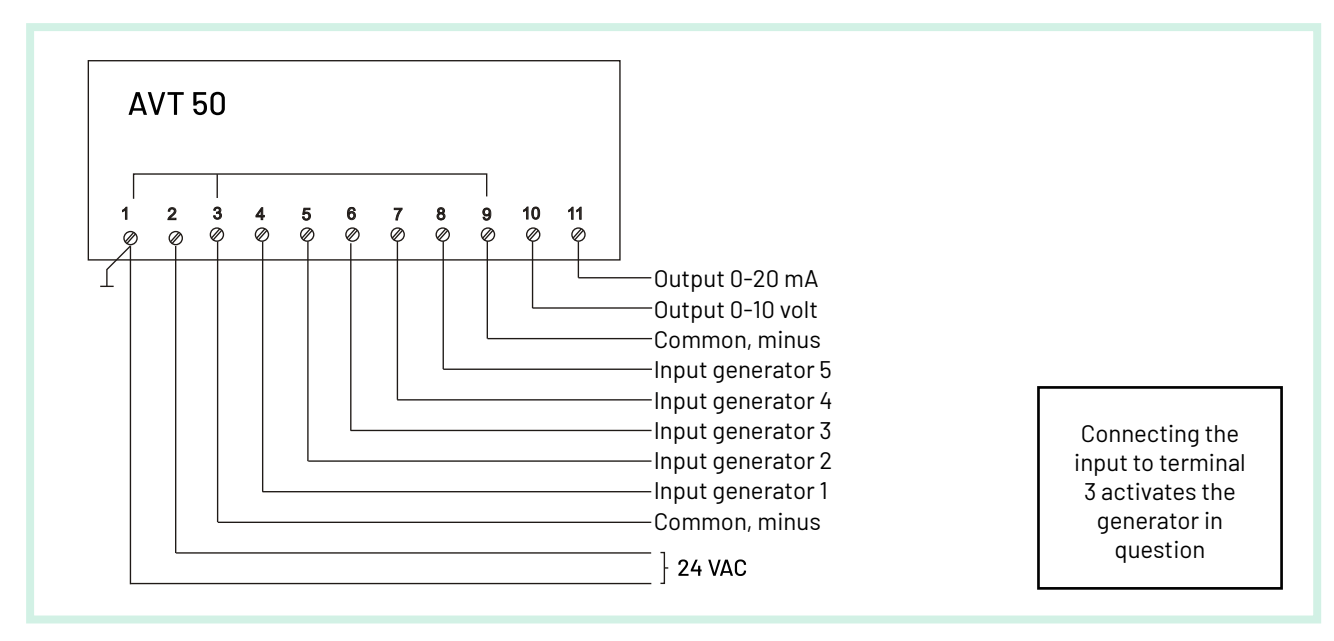

#### **INSTALLATION** Säädä jokainen haluamasi virtagene-

Remove the front panel from the frame by pulling the frame away from the case. re the front panel from the frame by pulling the frame away

Adjust each power generator you want separately to match the exhaust air volume of the target exhaust connected to it.

Measure the voltage between the "COMMON" terminal and the corresponding generator terminal.  $0 - 10$  V DC =  $0 - 100$  0 m / h.

If the target exhaust air volume is more than 1000 m/h, several generators can be connected in series.

-<br>The maximum air volume that AVT 50 can use as output is 4000 m/h (20 mA). Jos kohdepoiston ilmamäärä  $\lambda$ ).

### **INSTALLATION EXAMPLE** NSTALLATION EXAMPLE

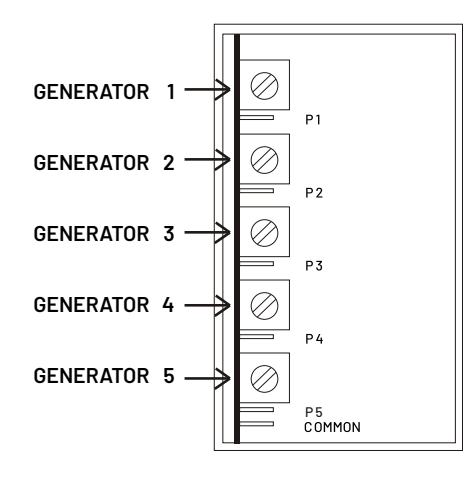

In the example, the summation unit AVT 50 gives the air volume message to either the calculation unit FHS 40/42 or FHS 120/122.

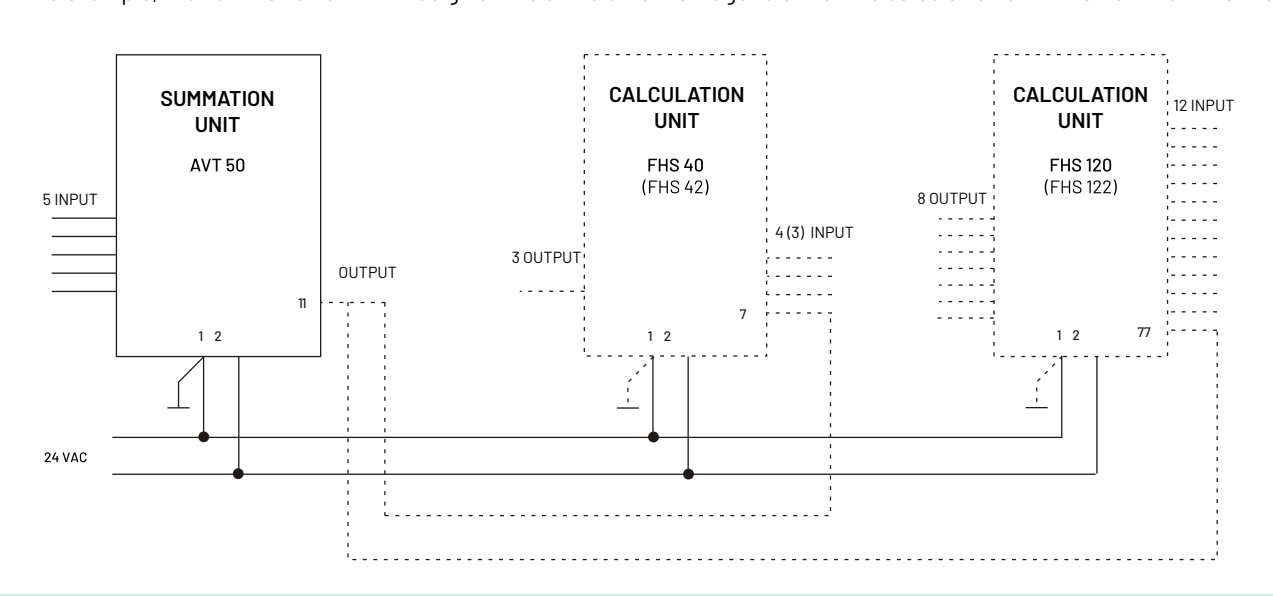